## **computersharing • centre <b>Meet the Keyboard Crew - and learn to drive your computer!**

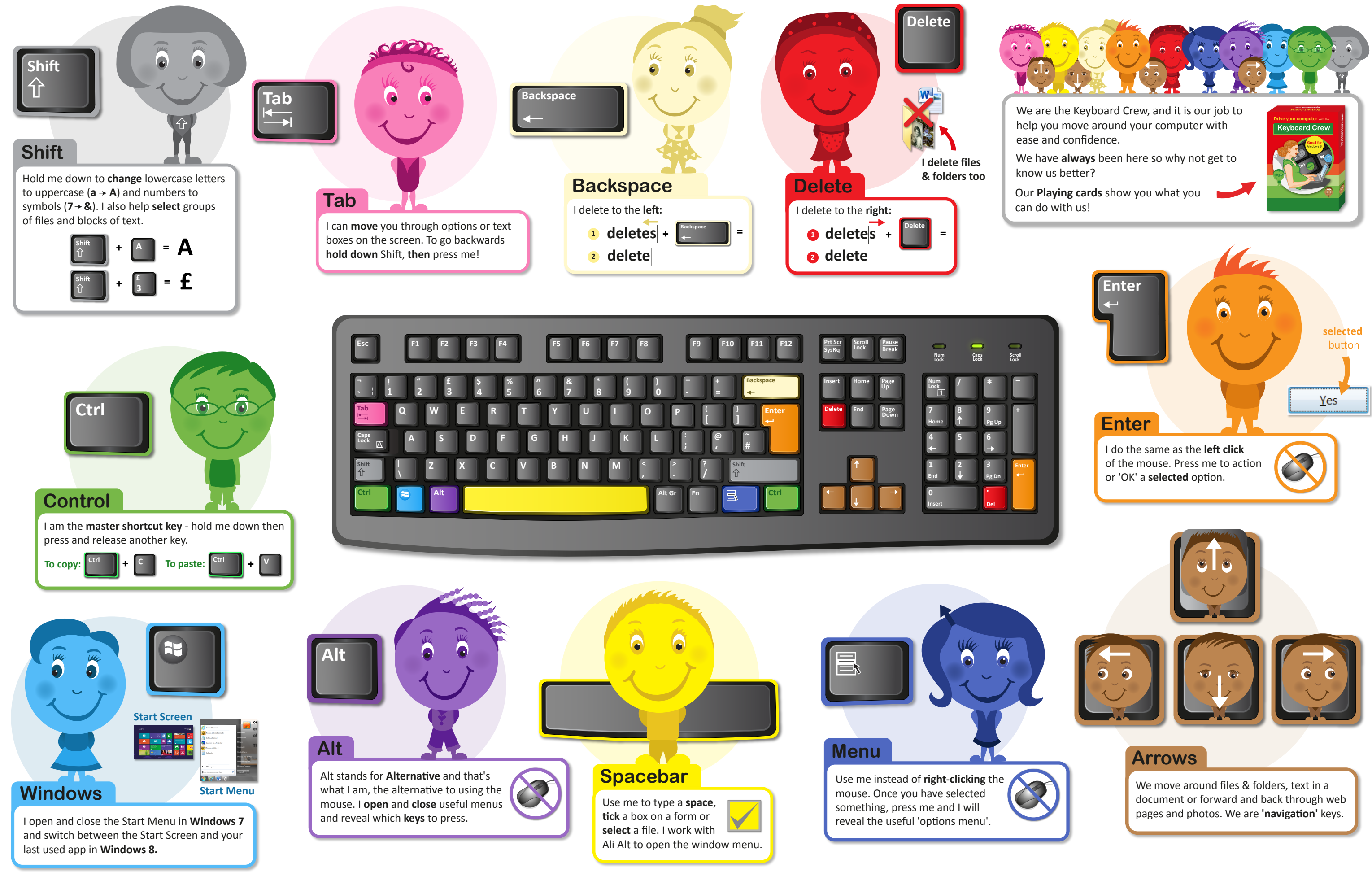

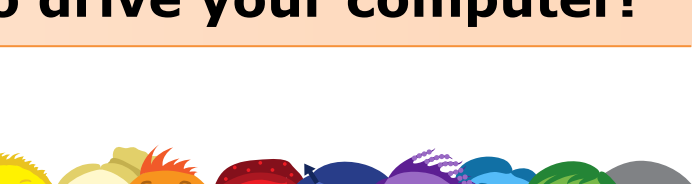

- 
-